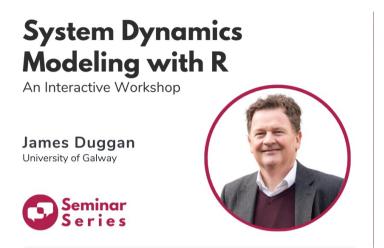

# System Dynamics Modelling with R An Interactive Workshop

Prof. Jim Duggan,

University of Galway

https://github.com/JimDuggan/SDWorshop

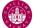

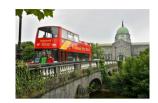

# Overall Goals – Focus on breadth!

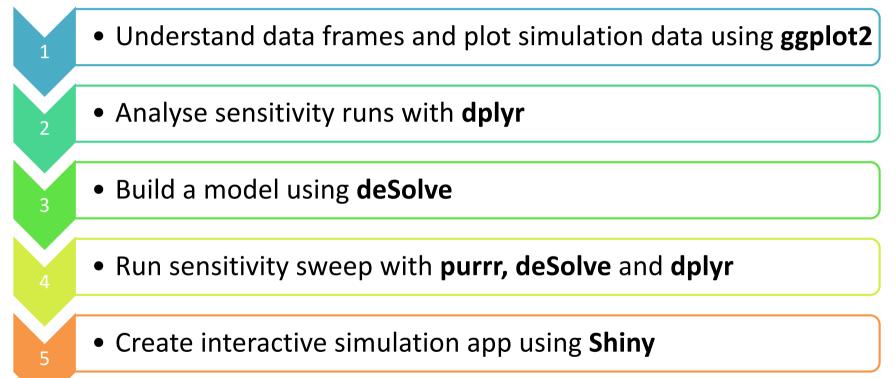

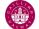

# R

- R's *mission* is to enable the best and most thorough exploration of data possible (Chambers 2008).
- It is a dialect of the S language, developed at Bell Laboratories
- ACM noted that *S* "will forever alter the way people analyze, visualize, and manipulate data"

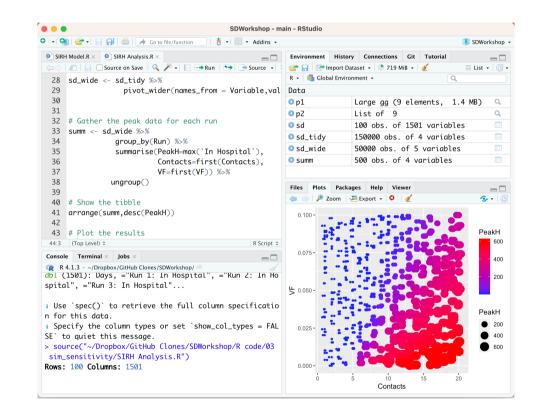

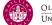

#### Data Science Process and Workflow

"Data exploration is the art of looking at your data, rapidly generating hypotheses, quickly testing them, then repeating again and again and again." (Wickham and Grolemund 2017).

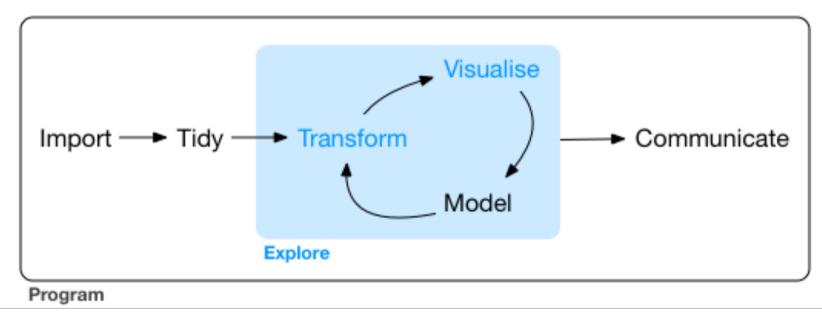

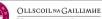

#### Access to workshop resources and setup

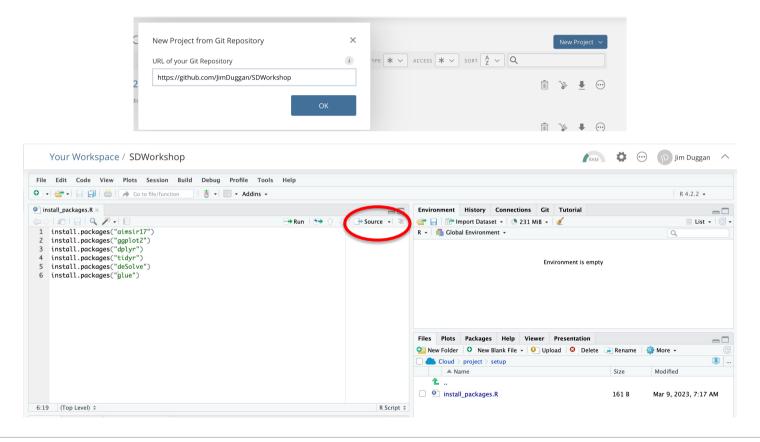

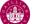

# 1. ggplot22. dplyr3.<br/>deSolve4. purrr5. Shiny

- Introducing the data frame (rectangular data)
- Plot graphs
- Import a simulation run from a CSV file (e.g. Stella/Vensim output)
- Plot simulation data

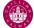

# **Data Frames/Tibbles – mpg**

- The most • common way of storing data in R
- A twoulletdimensional structure, with rows (observations) and columns (variables)

| <pre>&gt; mpg # A tibble: 23</pre> | 4 × 11      |             |              |             |             |             |             |             |             |             |
|------------------------------------|-------------|-------------|--------------|-------------|-------------|-------------|-------------|-------------|-------------|-------------|
| manufacture                        | r model     | displ       | year         | cyl         | trans       | drv         | cty         | hwy         | fl          | class       |
| <chr></chr>                        | <chr></chr> | <db1></db1> | <int></int>  | <int></int> | <chr></chr> | <chr></chr> | <int></int> | <int></int> | <chr></chr> | <chr></chr> |
| 1 audi                             | a4          | 1.8         | <u>1</u> 999 | 4           | auto(15)    | f           | 18          | 29          | р           | compact     |
| 2 audi                             | a4          | 1.8         | <u>1</u> 999 | 4           | manual(m5)  | f           | 21          | 29          | р           | compact     |
| 3 audi                             | a4          | 2           | <u>2</u> 008 | 4           | manual(m6)  | f           | 20          | 31          | р           | compact     |
| 4 audi                             | a4          | 2           | <u>2</u> 008 | 4           | auto(av)    | f           | 21          | 30          | р           | compact     |
| 5 audi                             | a4          | 2.8         | <u>1</u> 999 | 6           | auto(15)    | f           | 16          | 26          | р           | compact     |
| 6 audi                             | a4          | 2.8         | <u>1</u> 999 | 6           | manual(m5)  | f           | 18          | 26          | р           | compact     |
| 7 audi                             | a4          | 3.1         | <u>2</u> 008 | 6           | auto(av)    | f           | 18          | 27          | р           | compact     |
| 8 audi                             | a4 quattro  | 1.8         | <u>1</u> 999 | 4           | manual(m5)  | 4           | 18          | 26          | р           | compact     |
| 9 audi                             | a4 quattro  | 1.8         | <u>1</u> 999 | 4           | auto(15)    | 4           | 16          | 25          | р           | compact     |
| 10 audi                            | a4 quattro  | 2           | <u>2</u> 008 | 4           | manual(m6)  | 4           | 20          | 28          | р           | compact     |

# ... with 224 more rows

# i Use `print(n = ...)` to see more rows

### Sample Code (engines.R)

1 library(ggplot2)

3 summary(mpg)

4

2

5 ggplot(mpg,aes(x=displ,y=cty))+geom\_point()

| <pre>&gt; summary(mpg) manufacturer Length:234 Class :character Mode :character</pre> | model<br>Length:234<br>Class :character<br>Mode :character |                              | 0 1st Qu.:1999   | cyl<br>Min. :4.000<br>1st Qu.:4.000<br>Median :6.000 | trans<br>Length:234<br>Class :character<br>Mode :character |
|---------------------------------------------------------------------------------------|------------------------------------------------------------|------------------------------|------------------|------------------------------------------------------|------------------------------------------------------------|
|                                                                                       |                                                            | Mean :3.472                  |                  | Mean :5.889                                          |                                                            |
|                                                                                       |                                                            | 3rd Qu.:4.600<br>Max. :7.000 |                  | 3rd Qu.:8.000<br>Max. :8.000                         |                                                            |
| drv                                                                                   | cty                                                        | hwy                          | fl               | class                                                |                                                            |
| Length:234                                                                            | Min. : 9.00                                                | Min. :12.00                  | Length:234       | Length:234                                           |                                                            |
| Class :character                                                                      | 1st Qu.:14.00                                              | 1st Qu.:18.00                | Class :character | Class :charact                                       | ter                                                        |
| Mode :character                                                                       | Median :17.00                                              | Median :24.00                | Mode :character  | Mode :charact                                        | ter                                                        |
|                                                                                       | Mean :16.86                                                | Mean :23.44                  |                  |                                                      |                                                            |
|                                                                                       | 3rd Qu.:19.00                                              | 3rd Qu.:27.00                |                  |                                                      |                                                            |
|                                                                                       | Max. :35.00                                                | Max. :44.00                  |                  |                                                      |                                                            |

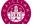

"The simple graph has brought more information to the data analyst's mind that any other device." – John Tukey

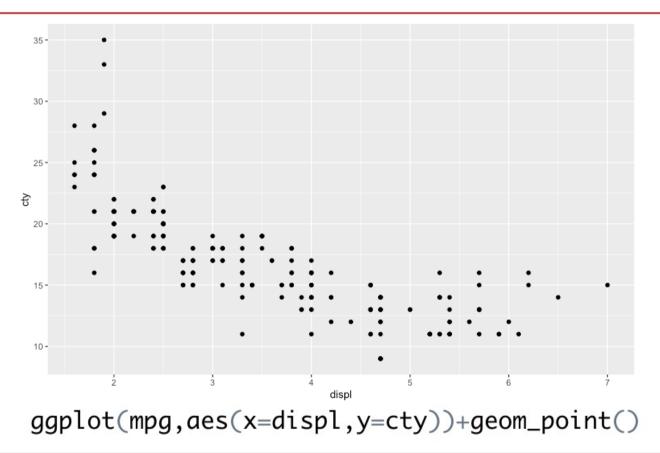

"The greatest value of a picture is when it forces us to notice what we never expected to see" – John Tukey

A third variable can be added to a 2-D plot by mapping it to an aesthetic: colour, size or shape

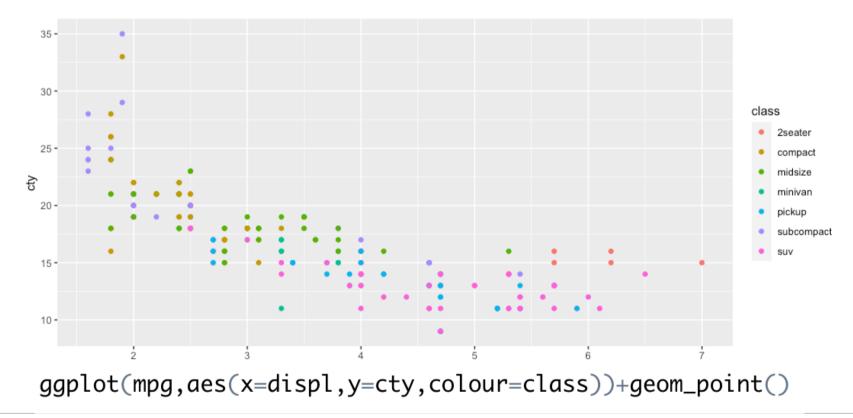

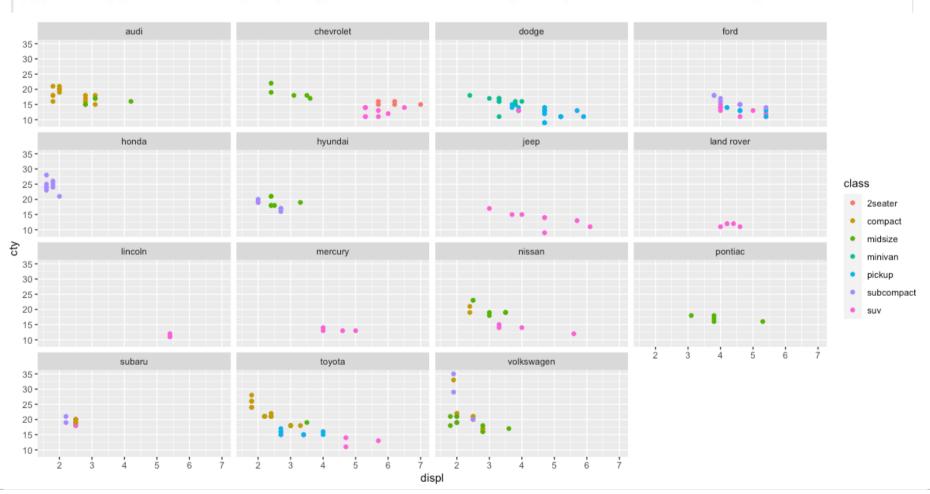

#### ggplot(mpg,aes(x=displ,y=cty,colour=class))+geom\_point()+facet\_wrap(~manufacturer)

OLLSCOIL NA GAILLIMHE UNIVERSITY OF GALWAY

TALWAY System Dynamics Modelling using R

SDS Seminar Series 2023 11

#### Simulation Output – CSV File

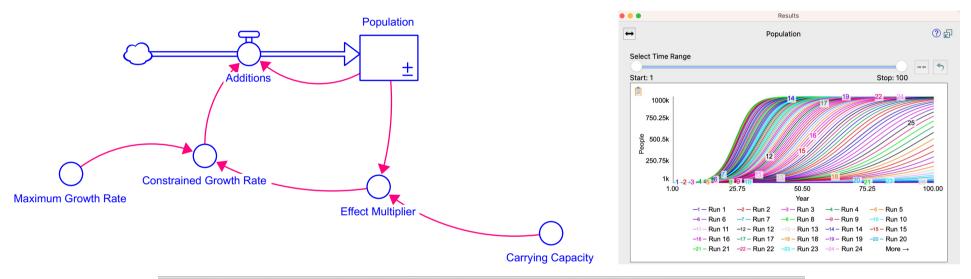

| А     | В           | С                 | D                       | E                 | F                   | G           |
|-------|-------------|-------------------|-------------------------|-------------------|---------------------|-------------|
| Year  | Additions   | Carrying Capacity | Constrained Growth Rate | Effect Multiplier | Maximum Growth Rate | Population  |
| 1     | 220.2795    | 1000000           | 0.2202795               | 0.999             | 0.2205              | 1000        |
| 1.125 | 226.3386436 | 1000000           | 0.220273429             | 0.998972465       | 0.2205              | 1027.534938 |
| 1.25  | 232.5641055 | 1000000           | 0.22026719              | 0.998944173       | 0.2205              | 1055.827268 |
| 1.375 | 238.9604315 | 1000000           | 0.22026078              | 0.998915102       | 0.2205              | 1084.897781 |
| 1.5   | 245.5322907 | 1000000           | 0.220254194             | 0.998885232       | 0.2205              | 1114.767835 |
| 1.625 | 252.2844784 | 1000000           | 0.220247426             | 0.998854541       | 0.2205              | 1145.459371 |

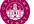

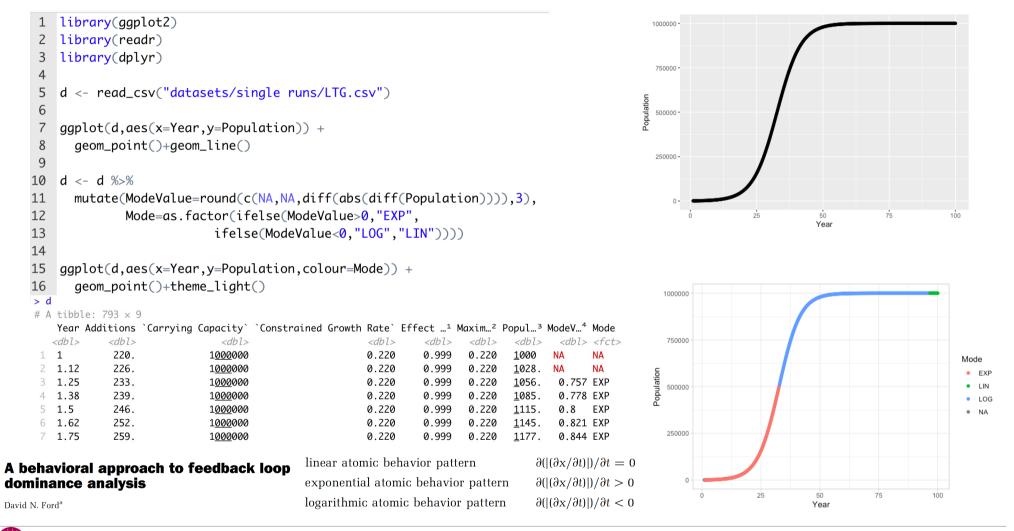

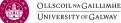

1. ggplot2 2. dplyr

5. Shiny

- Visualisation is an important tool for insight generation, but it's rare that you get the data in exactly the right form you need (Wickham and Grolemund 2017)
  - Create new variables
  - Create summaries
  - Order data
- dplyr package is designed for data transformation

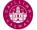

# dplyr Basics: 5 key functions

| Function    | Purpose                                                          |
|-------------|------------------------------------------------------------------|
| filter()    | Pick observations by their values                                |
| arrange()   | Reorder the rows                                                 |
| select()    | Pick variables by their names                                    |
| mutate()    | <i>Create new variables with functions of existing variables</i> |
| summarise() | Collapse many values down to a single summary                    |

• "A grammar of data manipulation"

https://dplyr.tidyverse.org

- All verbs (functions) work similarly
  - The first argument is a data frame/tibble
  - The subsequent arguments decide what to do with the data frame/tibble
  - The result (data frame/tibble) supports chaining of steps NOTE the "pipe operator" which we
    will cover later.

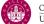

#### Process Sensitivity Data (Stella)

| А    | В                        | С                 | D                        | E                        | F                 | G                 | Н                        | I.                       | J                        |
|------|--------------------------|-------------------|--------------------------|--------------------------|-------------------|-------------------|--------------------------|--------------------------|--------------------------|
| Year | <b>Run 1: Population</b> | Run 2: Population | <b>Run 3: Population</b> | <b>Run 4: Population</b> | Run 5: Population | Run 6: Population | <b>Run 7: Population</b> | <b>Run 8: Population</b> | <b>Run 9: Population</b> |
| 1    | 1000                     | 1000              | 1000                     | 1000                     | 1000              | 1000              | 1000                     | 1000                     | 1000                     |
| 2    | 1104.372133              | 1108.19136        | 1172.035949              | 1231.861465              | 1056.806787       | 1249.957467       | 1271.978986              | 1001.499482              | 1085.448046              |
| 3    | 1219.624672              | 1228.073885       | 1373.62837               | 1517.403111              | 1116.837003       | 1562.298647       | 1617.814294              | 1003.00121               | 1178.188937              |
| 4    | 1346.888976              | 1360.907683       | 1609.840283              | 1869.011748              | 1180.273137       | 1952.539704       | 2057.489958              | 1004.505187              | 1278.843588              |
| 5    | 1487.413409              | 1508.087943       | 1886.596445              | 2301.911204              | 1247.307964       | 2440.02602        | 2616.353021              | 1006.011418              | 1388.085504              |

- > head(sd)
- # A tibble: 6 × 203

|   | Year        | ="Run¹        | ="Run <sup>2</sup> : | ="Run <sup>3</sup>  | ="Run <sup>4</sup> | ="Run <sup>5</sup> | ="Run <sup>6</sup> | ="Run <sup>7</sup> | ="Run <sup>8</sup> | ="Run <sup>9</sup> : | ="Run×        | ="Run× =      | ="Run×        |
|---|-------------|---------------|----------------------|---------------------|--------------------|--------------------|--------------------|--------------------|--------------------|----------------------|---------------|---------------|---------------|
|   | <dbl></dbl> | <db1></db1>   | <db1></db1>          | <db1></db1>         | <db1></db1>        | <db1></db1>        | <db1></db1>        | <db1></db1>        | <db1></db1>        | <db1></db1>          | <dbl></dbl>   | <db1></db1>   | <db1></db1>   |
| 1 | 1           | <u>1</u> 000  | <u>1</u> 000         | <u>1</u> 000        | <u>1</u> 000       | <u>1</u> 000       | <u>1</u> 000       | <u>1</u> 000       | <u>1</u> 000       | <u>1</u> 000         | <u>1</u> 000  | <u>1</u> 000  | <u>1</u> 000  |
| 2 | 2           | <u>1</u> 104. | <u>1</u> 108.        | <u>1</u> 172.       | <u>1</u> 232.      | <u>1</u> 057.      | <u>1</u> 250.      | <u>1</u> 272.      | <u>1</u> 001.      | <u>1</u> 085.        | <u>1</u> 017. | <u>1</u> 152. | <u>1</u> 179. |
| 2 | ٦           | 1220          | 1778                 | 1374                | 1517               | 1117               | 1562               | 1618               | 1003               | 1178                 | 1033          | 1326          | 1390          |
| 1 | 1           | ibrary        | (read                | ר)                  |                    |                    |                    |                    |                    |                      |               |               |               |
| 2 | 1           | ibrary        | (dplyr               | ר)                  |                    |                    |                    |                    |                    |                      |               |               |               |
| 3 | 1           | ibrary        | (ggplo               | ot2)                |                    |                    |                    |                    |                    |                      |               |               |               |
| 4 | 1           | ibrary        | (strir               | ngr)                |                    |                    |                    |                    |                    |                      |               |               |               |
| 5 |             |               |                      |                     |                    |                    |                    |                    |                    |                      |               |               |               |
| 6 | #           | Load          | in the               | e sens              | sitiv              | ity do             | ata                |                    |                    |                      |               |               |               |
| 7 | S           | d <- r        | ead_cs               | sv(" <mark>d</mark> | ataset             | ts/se              | nsiti              | vity               | runs/              | LTG_Se               | ensit         | ivity.        | ("vasv"       |

#### Convert wide data to tidy data

#### > sd\_tidy

| # A | tibbl       | le: 20,     | $200 \times 4$ |              |
|-----|-------------|-------------|----------------|--------------|
|     | Run         | Year        | Variable       | Value        |
| <   | <int></int> | <db1></db1> | <chr></chr>    | <dbl></dbl>  |
| 1   | 1           | 1           | Population     | <u>1</u> 000 |
| 2   | 2           | 1           | Population     | <u>1</u> 000 |
| 3   | 3           | 1           | Population     | <u>1</u> 000 |
| 4   | 4           | 1           | Population     | <u>1</u> 000 |
| 5   | 5           | 1           | Population     | <u>1</u> 000 |
| 6   | 6           | 1           | Population     | <u>1</u> 000 |
| 7   | 7           | 1           | Population     | <u>1</u> 000 |
| 8   | 8           | 1           | Population     | <u>1</u> 000 |
| 9   | 9           | 1           | Population     | <u>1</u> 000 |
| 10  | 10          | 1           | Population     | <u>1</u> 000 |
| #   | with        | 20,190      | ) more rows    |              |

- · · ·

- The tidy data standard is designed to:
  - Facilitate initial exploration and analysis of data
  - Simplify the development of data analysis tools that work well together
- Rules
  - Each variable must have its own column
  - Each observation must have its own row
  - Each value must have its own cell

# Code (tidyr and dplyr)

| 9  | # Convert to tidy data format                                      |
|----|--------------------------------------------------------------------|
| 10 | sd_tidy <- sd %>%                                                  |
| 11 | pivot_longer(cols=!Year,names_to="Variable",values_to="Value") %>% |
| 12 | <pre>mutate(Variable=str_replace_all(Variable,'\"',""),</pre>      |
| 13 | <pre>Variable=str_replace(Variable,"=","")) %&gt;%</pre>           |
| 14 | separate(Variable,into=c("Run","Variable"),sep = ":") %>%          |
| 15 | <pre>mutate(Variable=trimws(Variable)) %&gt;%</pre>                |
| 16 | separate(Run,c("TempRun","Run"),sep = " ",convert = TRUE) %>%      |
| 17 | <pre>select(Run,Year,Variable,Value)</pre>                         |

Tidy data makes it easier to leverage tools such as ggplot2 and dplyr

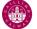

### Plotting multiple runs with ggplot2

ggplot(filter(sd\_tidy,Variable=="Population"),aes(x=Year,y=Value,group=Run))+geom\_line() 19

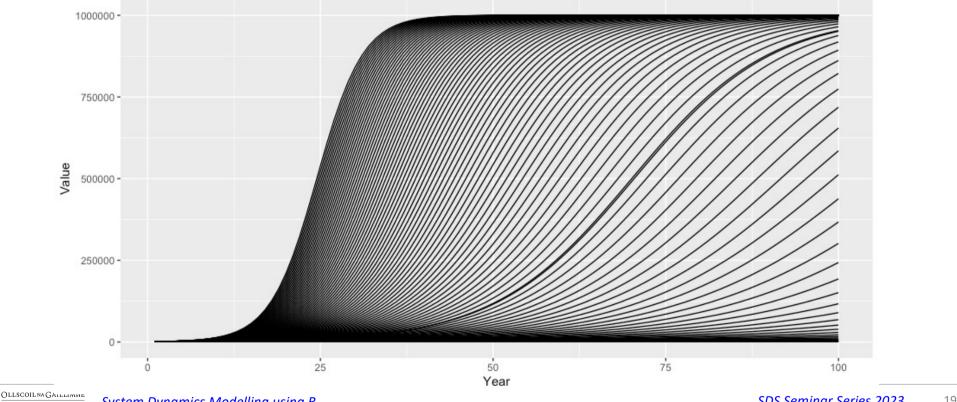

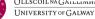

System Dynamics Modelling using R

### Finding summary data - quantiles

| 21 | sum_runs <- sd_tidy %>%                        |
|----|------------------------------------------------|
| 22 | filter(Variable=="Population") %>%             |
| 23 | group_by(Variable,Year) %>%                    |
| 24 | <pre>summarise(Q75=quantile(Value,0.75),</pre> |
| 25 | Q25=quantile(Value,0.25),                      |
| 26 | Median=median(Value),                          |
| 27 | Mean=mean(Value))                              |

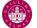

### Finding summary data - quantiles

| > sum_runs                                                                                     |                                                           |
|------------------------------------------------------------------------------------------------|-----------------------------------------------------------|
| # A tibble: 100 × 0                                                                            | 6                                                         |
| # Groups: Variab                                                                               | le [1]                                                    |
| Variable Yea                                                                                   | r Q75 Q25 Median Mean                                     |
| <chr> <dbl.< td=""><td>&gt; <dbl> <dbl> <dbl> <dbl></dbl></dbl></dbl></dbl></td></dbl.<></chr> | > <dbl> <dbl> <dbl> <dbl></dbl></dbl></dbl></dbl>         |
| 1 Population                                                                                   | 1 <u>1</u> 000 <u>1</u> 000 <u>1</u> 000 <u>1</u> 000     |
| 2 Population                                                                                   | 2 <u>1</u> 246. <u>1</u> 079. <u>1</u> 158. <u>1</u> 163. |
| 3 Population                                                                                   | 3 <u>1</u> 553. <u>1</u> 164. <u>1</u> 342. <u>1</u> 362. |
| 4 Population                                                                                   | 4 <u>1</u> 936. <u>1</u> 256. <u>1</u> 554. <u>1</u> 607. |
| 5 Population                                                                                   | 5 <u>2</u> 412. <u>1</u> 356. <u>1</u> 800. <u>1</u> 909. |
| 6 Population                                                                                   | 6 <u>3</u> 005. <u>1</u> 463. <u>2</u> 085. <u>2</u> 282. |
| 7 Population                                                                                   | 7 <u>3</u> 743. <u>1</u> 578. <u>2</u> 414. <u>2</u> 745. |
| 8 Population                                                                                   | 8 <u>4</u> 662. <u>1</u> 703. <u>2</u> 796. <u>3</u> 322. |
| 9 Population                                                                                   | 9 <u>5</u> 805. <u>1</u> 837. <u>3</u> 238. <u>4</u> 043. |
| 10 Population 10                                                                               | 0 <u>7</u> 227. <u>1</u> 982. <u>3</u> 749. <u>4</u> 945. |
| # with 90 more r                                                                               | OWS                                                       |
| <pre># i Use `print(n =</pre>                                                                  | )` to see more rows                                       |

- 30 ggplot(sum\_runs,aes(Year, Median)) +
- 31 geom\_ribbon(aes(ymin = Q25,ymax = Q75),fill = "steelblue2") +
- 32 geom\_line(color = "firebrick")

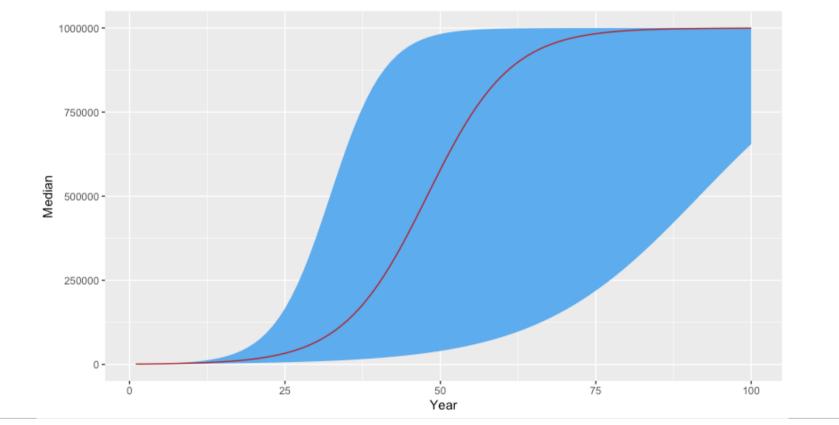

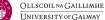

1. ggplot2 > 2

<u>3.</u> deSolve

r 🔷 5. Shiny

R's deSolve package solves initial value problems written as ordinary differential equations (ODE), differential algebraic equations (DAE), and partial differential equations (PDE)

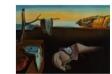

Journal of Statistical Software February 2010, Volume 33, Issue 9. http://www.jstatsoft.org/

#### Solving Differential Equations in R: Package deSolve

Karline Soetaert Netherlands Institute of Ecology Thomas Petzoldt Technische Universität Dresden R. Woodrow Setzer US Environmental Protection Agency

#### The model is implemented as an R function, and called via ode()

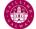

#### ode function in deSolve

| Argument | Description                                                                                                    |   |
|----------|----------------------------------------------------------------------------------------------------|---|
| У        | The initial (state) values for the ODE system, a vector. If y has a name attribute, the names will be used to label the output matrix                                                                                                    |   |
| times    | Time sequence for which output is wanted; the first value of times must be the initial time                                                                                                    |   |
| func     | <ul> <li>An R function that computes the values of the derivatives in the ODE system at time t. It must be defined as: func &lt;- function(t, y, parms,), where t is the current time point in the integration and y is the current estimate of the variables in the ODE system.</li> <li>If the initial value y has a names attribute, the names will be available</li> </ul> | S |
|          | <ul> <li>inside func.</li> <li>parms is a vector or list of parameters; (optional) are any other arguments passed to the function.</li> </ul>                                                                                                    |   |
|          | • The return value of func should be a list, whose first element is a vector containing the derivatives of y with respect to time, and whose next elements are global values that are required at each point in times. The derivatives must be specified in the same order as the state variables y.                                                                           |   |
| parms    | Parameters passed to func.                                                                                                    |   |
| method   | Normally a string to indicate the integration method, for example, "euler", "rk4", "ode23", "ode45".                                                                                                    |   |
| returns  | A matrix of class deSolve with up to as many rows as elements in times and as<br>many columns as elements in y plus the number of "global" values returned in the<br>second element of the return from func, plus an additional column (the first) for<br>the time value. This can be easily converted to a data frame object using the<br>function data. frame()              |   |

| sim <-data.frame | <pre>(ode(y=stocks,</pre>     |  |
|------------------|-------------------------------|--|
|                  | times = simtime,              |  |
|                  | func = sirh,                  |  |
|                  | parms = auxs,                 |  |
|                  | <pre>method = "euler"))</pre> |  |
|                  | method = "euler"))            |  |

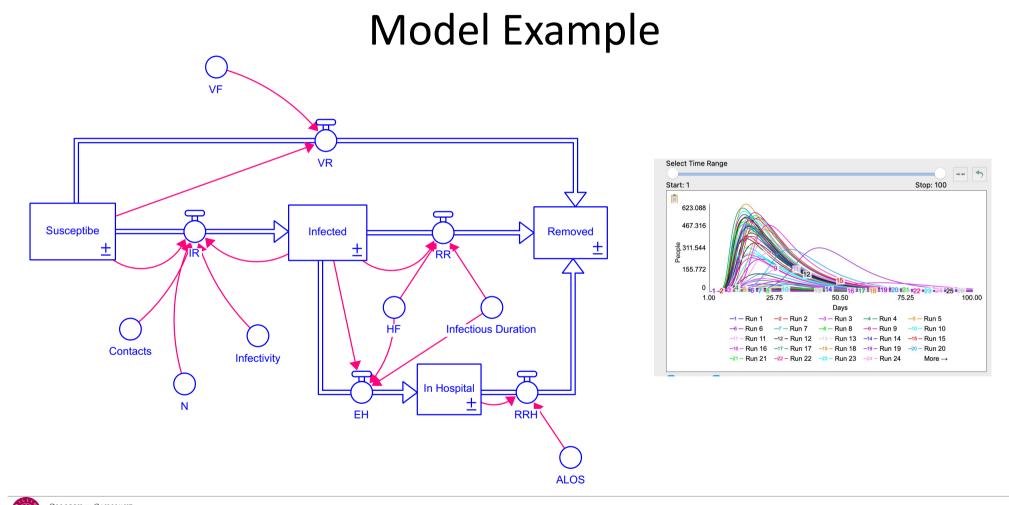

¢

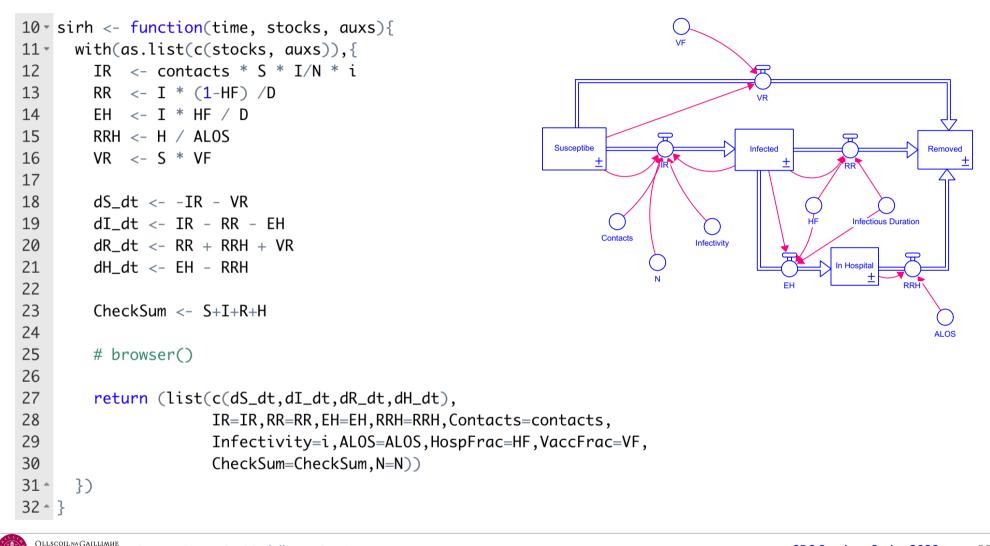

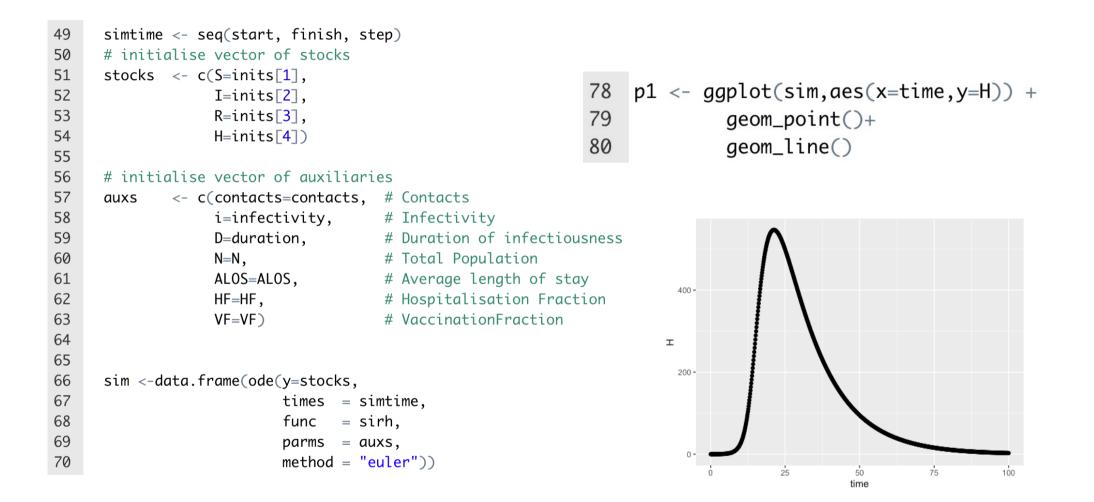

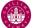

#### Simulation output

> sim

# A tibble: 801 × 16

| tim                                                                                                    | e S              | 1           | E R           | Н               | IR          | RR          | EH                  | RRH                   | Contacts    | Infectivity | ALOS        | HospFrac    | VaccFrac    | Check…¹        | Ν           |  |
|----------------------------------------------------------------------------------------------------|------------------|-------------|---------------|-----------------|-------------|-------------|---------------------|-----------------------|-------------|-------------|-------------|-------------|-------------|----------------|-------------|--|
| <db1< td=""><td>&gt; <dbl></dbl></td><td><db1></db1></td><td>&gt; <dbl></dbl></td><td><db1></db1></td><td><dbl></dbl></td><td><dbl></dbl></td><td><dbl></dbl></td><td><dbl></dbl></td><td><db1></db1></td><td><db1></db1></td><td><db1></db1></td><td><db1></db1></td><td><db1></db1></td><td><db1></db1></td><td><dbl></dbl></td><td></td></db1<> | > <dbl></dbl>    | <db1></db1> | > <dbl></dbl> | <db1></db1>     | <dbl></dbl> | <dbl></dbl> | <dbl></dbl>         | <dbl></dbl>           | <db1></db1> | <db1></db1> | <db1></db1> | <db1></db1> | <db1></db1> | <db1></db1>    | <dbl></dbl> |  |
| 10                                                                                                    | <u>99</u> 990    | 10          | 0             | 0               | 10.0        | 3.3         | 0.033 <u>3</u>      | 0                     | 10          | 0.1         | 14          | 0.01        | 0           | <u>100</u> 000 | 1e5         |  |
| 2 0.12                                                                                                    | 5 <u>99</u> 989. | 10.8        | 8 0.413       | 0.004 <u>17</u> | 10.8        | 3.57        | 0.036 <u>1</u>      | 0.000 <u>298</u>      | 10          | 0.1         | 14          | 0.01        | 0           | <u>100</u> 000 | 1e5         |  |
| 3 0.25                                                                                                    | <u>99</u> 987.   | 11.7        | 0.859         | 0.008 <u>64</u> | 11.7        | 3.87        | 0.039 <u>1</u>      | 0.000 <u>617</u>      | 10          | 0.1         | 14          | 0.01        | 0           | <u>100</u> 000 | 1e5         |  |
| 4 0.37                                                                                                    | 5 <u>99</u> 986. | 12.7        | 7 1.34        | 0.013 <u>5</u>  | 12.7        | 4.20        | 0.042 <u>4</u>      | 0.000 <u>961</u>      | 10          | 0.1         | 14          | 0.01        | 0           | <u>100</u> 000 | 1e5         |  |
| 5 0.5                                                                                                    | <u>99</u> 984.   | 13.8        | 8 1.87        | 0.018 <u>6</u>  | 13.8        | 4.55        | 0.045 <u>9</u>      | 0.001 <u>33</u>       | 10          | 0.1         | 14          | 0.01        | 0           | <u>100</u> 000 | 1e5         |  |
| 6 0.62                                                                                                    | 5 <u>99</u> 983. | 14.9        | 2.44          | 0.024 <u>2</u>  | 14.9        | 4.92        | 0.049 <u>7</u>      | 0.001 <u>73</u>       | 10          | 0.1         | 14          | 0.01        | 0           | <u>100</u> 000 | 1e5         |  |
| 7 0.75                                                                                                    | <u>99</u> 981.   | 16.2        | 2 3.05        | 0.030 <u>2</u>  | 16.2        | 5.33        | 0.053 <u>9</u>      | 0.002 <u>16</u>       | 10          | 0.1         | 14          | 0.01        | 0           | <u>100</u> 000 | 1e5         |  |
| 8 0.87                                                                                                    | 5 <u>99</u> 979. | 17.5        | 5 3.72        | 0.036 <u>7</u>  | 17.5        | 5.78        | 0.058 <u>4</u>      | 0.002 <u>62</u>       | 10          | 0.1         | 14          | 0.01        | 0           | <u>100</u> 000 | 1e5         |  |
| 91                                                                                                    | <u>99</u> 977.   | 19.0        | ) 4.44        | 0.043 <u>6</u>  | 19.0        | 6.26        | 0.063 <u>2</u>      | 0.003 <u>12</u>       | 10          | 0.1         | 14          | 0.01        | 0           | <u>100</u> 000 | 1e5         |  |
| 10 1.12                                                                                                    | <u>99</u> 974.   | 20.5        | 5 5.22        | 0.051 <u>2</u>  | 20.5        | 6.78        | 0.068 <u>5</u>      | 0.003 <u>65</u>       | 10          | 0.1         | 14          | 0.01        | 0           | <u>100</u> 000 | 1e5         |  |
| # wit                                                                                                    | n 791 moi        | re rov      | vs, and       | abbrevi         | ated vo     | ariable     | e name <sup>:</sup> | <sup>1</sup> CheckSum |             |             |             |             |             |                |             |  |
| 4                                                                                                    | Superior L C     |             | >> +=         |                 |             |             |                     |                       |             |             |             |             |             |                |             |  |

# i Use `print(n = ...)` to see more rows

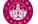

#### readsdr package <a href="https://github.com/jandraor/readsdr">https://github.com/jandraor/readsdr</a>

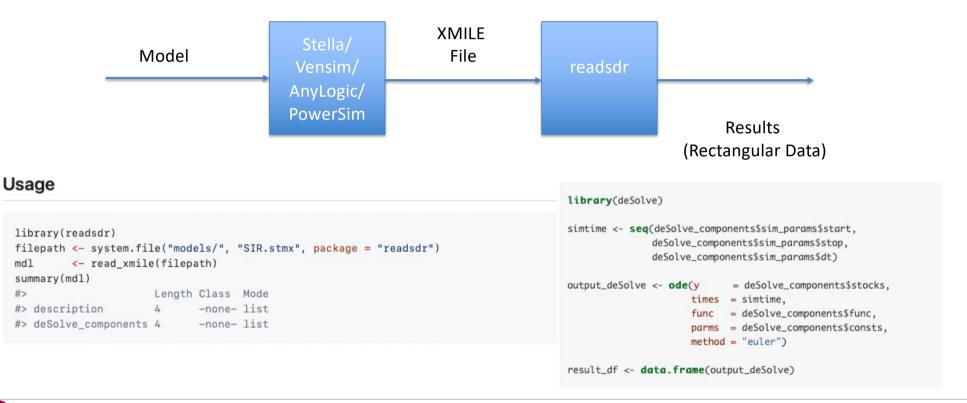

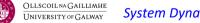

1. ggplot2 > 2

deSolve

📏 5. Shiny

- A map function is one that applies the same action/function to every element of an object (e.g. each entry of a list or a vector, or each of the columns of a data frame)
- The naming convention of the map functions are such that the type of the **output** is specified by the term that follows the underscore in the function name
- Consistent with the way of the tidyverse, the first argument of each mapping function is always the data object that you want to map over, and the second argument is always the function that you want to iteratively apply to each element of the input object

- map(.x, .f) is the main mapping function and returns a list
- map\_df(.x, .f) returns a data frame

4. purrr

- map\_dbl(.x, .f) returns a numeric (double) vector
- map\_chr(.x, .f) returns a character vector
- map\_lgl(.x, .f) returns a logical vector

#### map functions support iteration...

#### Sensitivity Sweep

```
82 # Sensitivity sweep, modify 2 params
83 NSIMS <- 10
84 s_contacts <- sample(3:20,NSIMS,replace = T)
85 s_vacc <- runif(NSIMS,min=0,max = 0.10)</pre>
```

```
> s_contacts
[1] 15 19 14 17 10 5 8 4 13 9
>
>
> s_vacc
[1] 0.03728884 0.05089462 0.06664778 0.06672938 0.09171309 0.05087442 0.07575453 0.03544004
[9] 0.03325082 0.01643648
```

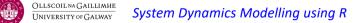

#### R Code to support sensitivity sweep

```
run_sirh <- function(start=0,</pre>
37
                                                         56
                                                              # initialise vector of auxiliaries
38
                            finish=100.
                                                        57
                                                                       <- c(contacts=contacts, # Contacts
                                                              auxs
39
                            step=0.125,
                                                        58
                                                                           i=infectivity.
                                                                                               # Infectivity
40
                            contacts=10,
                                                        59
                                                                           D=duration.
                                                                                               # Duration of infectiousness
                                                                           N=N,
                                                                                               # Total Population
                                                         60
41
                            infectivity=0.1,
                                                                           ALOS=ALOS,
                                                                                               # Average length of stay
                                                         61
42
                            duration=3,
                                                        62
                                                                           HF=HF,
                                                                                               # Hospitalisation Fraction
43
                            N=100000.
                                                        63
                                                                                                # VaccinationFraction
                                                                           VF=VF)
44
                            ALOS=14,
                                                        64
45
                            HF=0.01.
                                                        65
46
                            inits=c(N-10, 10, 0, 0),
                                                        66
                                                              sim <-data.frame(ode(y=stocks,</pre>
47 -
                            VF=0.0){
                                                        67
                                                                                    times = simtime.
48
                                                        68
                                                                                          = sirh.
                                                                                    func
                                                        69
49
      simtime <- seq(start, finish, step)</pre>
                                                                                    parms = auxs,
                                                        70
                                                                                   method = "euler"))
      # initialise vector of stocks
50
                                                        71
51
      stocks <- c(S=inits[1],</pre>
                                                        72
                                                              as_tibble(sim)
52
                     I=inits[2].
                                                        73 - }
53
                     R=inits[3],
54
                     H=inits[4])
```

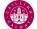

### map2 Iteration code...

```
87
  count <- 1
88
   # map2 is an iterator over two vectors
89 - sens <- map2(s_contacts,s_vacc,~{
      message(glue("Sim {count} contacts {.x} vacc Fr {.y}"))
90
      out_sim <- run_sirh(contacts = .x,VF = .y) %>%
91
92
                 mutate(Run=count) %>%
93
                 select(Run, everything())
94
      count <<- count+1
95
      out sim
96 ^ })
97
98 full_sims <- bind_rows(sens)</pre>
```

#### Full results

#### > full\_sims

# A tibble: 200,250 × 17

|   |    | Run         | time        | S              | I           | R           | Н               | IR          | RR          | EH             | RRH              | Contacts    | Infectiv… <sup>1</sup> | ALOS        | HospF² VaccF³           |
|---|----|-------------|-------------|----------------|-------------|-------------|-----------------|-------------|-------------|----------------|------------------|-------------|------------------------|-------------|-------------------------|
|   |    | <dbl></dbl> | <db1></db1> | <dbl></dbl>    | <dbl></dbl> | <db1></db1> | <db1></db1>     | <dbl></dbl> | <db1></db1> | <dbl></dbl>    | <db1></db1>      | <db1></db1> | <dbl></dbl>            | <dbl></dbl> | <dbl> <dbl></dbl></dbl> |
|   | 1  | 1           | 0           | <u>99</u> 990  | 10          | 0           | 0               | 18.0        | 3.3         | 0.033 <u>3</u> | 0                | 18          | 0.1                    | 14          | 0.01 0.007 <u>53</u>    |
|   | 2  | 1           | 0.125       | <u>99</u> 894. | 11.8        | 94.5        | 0.004 <u>17</u> | 21.3        | 3.90        | 0.039 <u>4</u> | 0.000 <u>298</u> | 18          | 0.1                    | 14          | 0.01 0.007 <u>53</u>    |
|   | 3  | 1           | 0.25        | <u>99</u> 797. | 14.0        | 189.        | 0.009 <u>06</u> | 25.1        | 4.62        | 0.046 <u>7</u> | 0.000 <u>647</u> | 18          | 0.1                    | 14          | 0.01 0.007 <u>53</u>    |
|   | 4  | 1           | 0.375       | <u>99</u> 700. | 16.6        | 283.        | 0.014 <u>8</u>  | 29.7        | 5.46        | 0.055 <u>2</u> | 0.001 <u>06</u>  | 18          | 0.1                    | 14          | 0.01 0.007 <u>53</u>    |
|   | 5  | 1           | 0.5         | <u>99</u> 602. | 19.6        | 378.        | 0.021 <u>6</u>  | 35.1        | 6.46        | 0.065 <u>3</u> | 0.001 <u>54</u>  | 18          | 0.1                    | 14          | 0.01 0.007 <u>53</u>    |
|   | 6  | 1           | 0.625       | <u>99</u> 504. | 23.2        | 473.        | 0.029 <u>5</u>  | 41.5        | 7.64        | 0.077 <u>2</u> | 0.002 <u>11</u>  | 18          | 0.1                    | 14          | 0.01 0.007 <u>53</u>    |
|   | 7  | 1           | 0.75        | <u>99</u> 405. | 27.4        | 567.        | 0.038 <u>9</u>  | 49.0        | 9.03        | 0.091 <u>3</u> | 0.002 <u>78</u>  | 18          | 0.1                    | 14          | 0.01 0.007 <u>53</u>    |
|   | 8  | 1           | 0.875       | <u>99</u> 306. | 32.4        | 662.        | 0.050 <u>0</u>  | 57.8        | 10.7        | 0.108          | 0.003 <u>57</u>  | 18          | 0.1                    | 14          | 0.01 0.007 <u>53</u>    |
|   | 9  | 1           | 1           | <u>99</u> 205. | 38.2        | 757.        | 0.063 <u>0</u>  | 68.3        | 12.6        | 0.127          | 0.004 <u>50</u>  | 18          | 0.1                    | 14          | 0.01 0.007 <u>53</u>    |
| 1 | LØ | 1           | 1.12        | <u>99</u> 103. | 45.2        | 851.        | 0.078 <u>4</u>  | 80.6        | 14.9        | 0.151          | 0.005 <u>60</u>  | 18          | 0.1                    | 14          | 0.01 0.007 <u>53</u>    |
| # | ¥  | with        | 200,24      | 40 more        | rows,       | 2 more      | e variabl       | .es: Ch     | neckSur     | n <dbl></dbl>  | , N <dbl></dbl>  | , and abbi  | reviated var           | riable      | names                   |

# <sup>1</sup>Infectivity, <sup>2</sup>HospFrac, <sup>3</sup>VaccFrac

# i Use `print(n = ...)` to see more rows, and `colnames()` to see all variable names

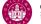

#### Summary, Peak Cases

|     |                           | > S | umm         |             |             |                 |
|-----|---------------------------|-----|-------------|-------------|-------------|-----------------|
|     |                           | # A | tibbl       | le: 250 ×   | <u> </u>    |                 |
|     |                           |     | Run         | PeakH       | Contacts    | VF              |
|     |                           |     | <db1></db1> | <db1></db1> | <db1></db1> | <db1></db1>     |
| 103 | summ <- full_sims %>%     | 1   | 1           | 605.        | 18          | 0.007 <u>53</u> |
| 104 | group_by(Run) %>%         | 2   | 2           | 439.        | 19          | 0.046 <u>3</u>  |
|     |                           | 3   | 3           | 227.        | 19          | 0.096 <u>1</u>  |
| 105 | summarise(PeakH=max(H),   | 4   | 4           | 7.92        | 8           | 0.051 <u>2</u>  |
| 106 | Contacts=first(Contacts), | 5   | 5           | 0.141       | 3           | 0.094 <u>3</u>  |
|     |                           | 6   | 6           | 0.827       | 7           | 0.095 <u>3</u>  |
| 107 | VF=first(VaccFrac)) %>%   | 7   | 7           | 154.        | 17          | 0.098 <u>0</u>  |
| 108 | ungroup                   | 8   | 8           | 217.        | 15          | 0.067 <u>5</u>  |
| 200 |                           | 9   | 9           | 420.        | 9           | 0.007 <u>15</u> |
|     |                           | 10  | 10          | 73.4        | 9           | 0.037 <u>3</u>  |
|     |                           |     | والله أسبب  | 210         |             |                 |

# ... with 240 more rows

# i Use `print(n = ...)` to see more rows

p3 <- ggplot(summ,aes(x=Contacts,y=VF,size=PeakH,colour=PeakH))+
geom\_point()+
scale\_color\_gradient(low="blue", high="red")+geom\_jitter()</pre>

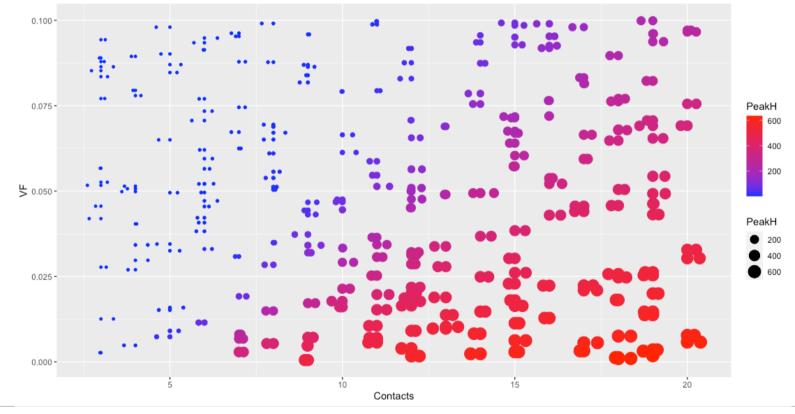

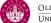

1. ggplot2

deSolve

5. Shiny

Spreadsheets are closely related to reactive programming: you declare the relationship between cells using formulas, and when one cell changes, all of its dependencies automatically update.

Hadley Wickham – Mastering Shiny

OREILLY Mastering Subjects Mastering Subjects Mastering Mastering Mast

https://mastering-shiny.org

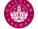

# Shiny (Wickham)

- Shiny is a framework for creating web applications using R code.
- It is designed primarily with data scientists in mind, and to that end, you
  can create pretty complicated Shiny apps with no knowledge of HTML, CSS,
  or JavaScript.
- On the other hand, Shiny doesn't limit you to creating trivial or prefabricated apps: its user interface components can be easily customized or extended, and its server uses reactive programming to let you create any type of back end logic you want.
- Shiny is designed to feel almost magically easy when you're getting started, and yet the deeper you get into how it works, the more you realize it's built out of general building blocks that have strong software engineering principles behind them

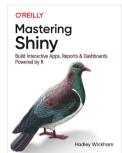

### The App

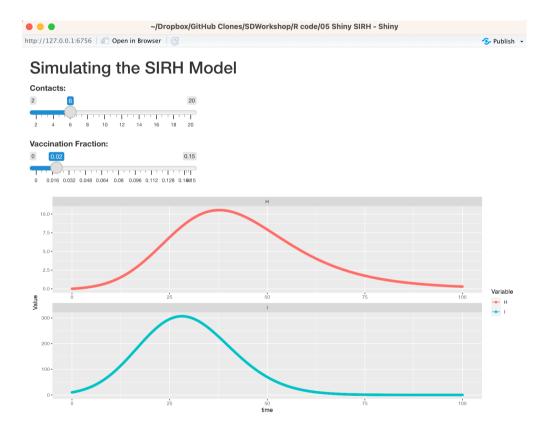

shinyApp(ui, server)

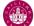

## The ui object

```
ui <- fluidPage(
10
     titlePanel("Simulating the SIRH Model"),
11
     sliderInput("con", "Contacts:",
12
                  min = 2, max = 20, value = 6
13
14
     ),
15
      sliderInput("vf", "Vaccination Fraction:",
                  min = 0, max = 0.15, value = .02
16
17
     ),
18
     plotOutput("sim_output")
19
```

### The reactive graph – spreadsheet cell analogy

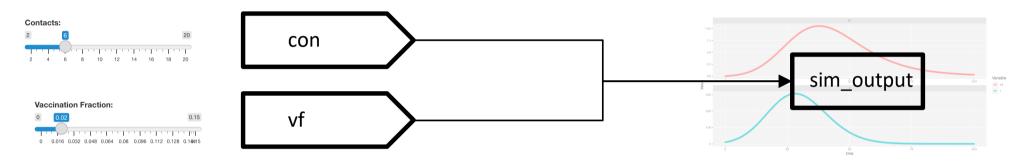

- Any change to an input control
- Leads to a reaction in the server code
- Which then updates the output

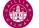

#### The Server

```
21 - server <- function(input, output, session){</pre>
22
      message("\nStarting the server...")
23 -
      output$sim_output <- renderPlot({</pre>
24
        sim <- run_sirh(contacts = input$con,</pre>
25
                         VF = input vf) \%
26
                  select(time,I,H) %>%
27
                  pivot_longer(cols = -time,
28
                                names_to = "Variable".
29
                                values_to = "Value")
30
31
        ggplot(sim,aes(x=time,y=Value,colour=Variable))+
32
          geom_point()+geom_line()+
33
          facet_wrap(~Variable,nrow = 2,scales="free")
34 -
      })
35 - }
```

#### Outputs

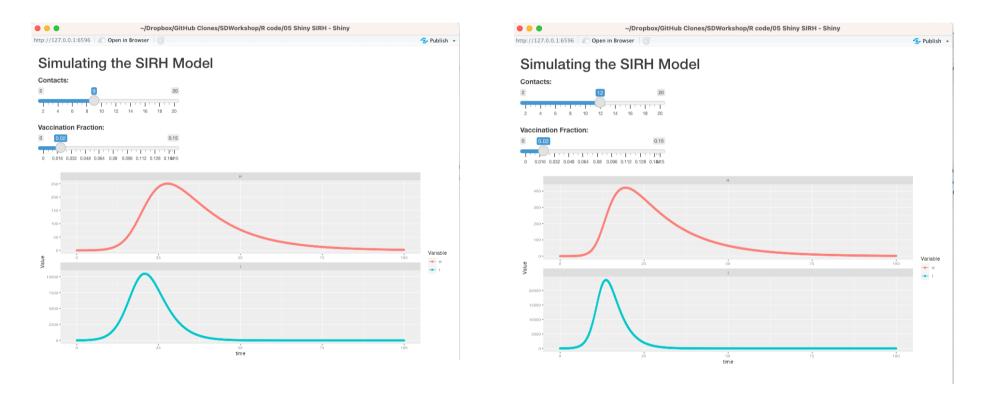

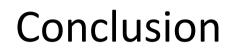

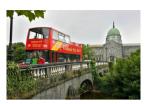

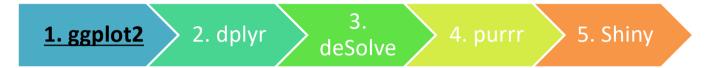

- R can integrate in a flexible way within your System Dynamics workflow
- Visualization, summaries, modelling, sensitivity and web apps
- Can also support calibration workflows - Andrade and Duggan 2021

#### MAIN ARTICLE A Bayesian approach to calibrate system dynamics models using Hamiltonian Monte Carlo

Jair Andrade\* 💿 and Jim Duggan 💿

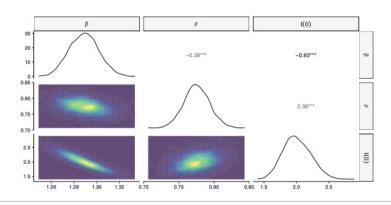